## Merging Multiple Iterations of HINTS Data

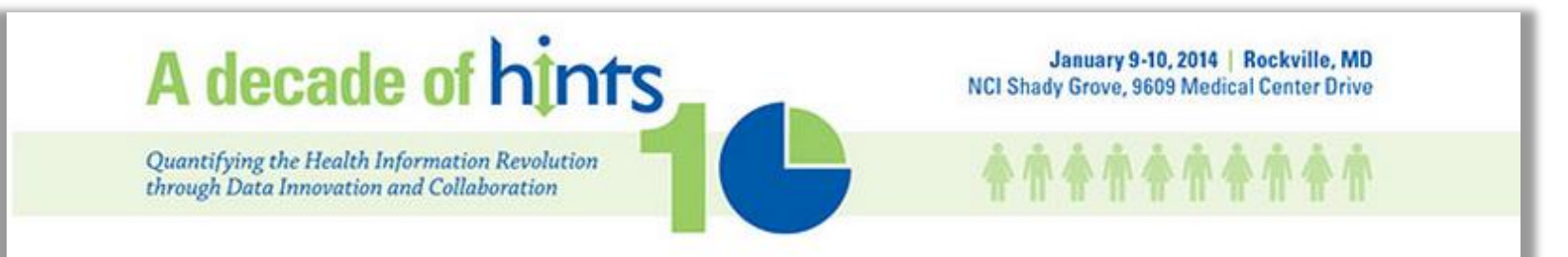

## **Sana N. Vieux, MPH**

#### **January 9, 2014**

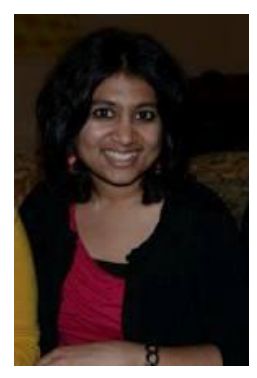

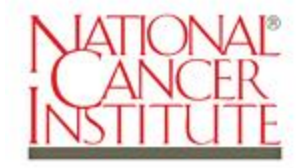

**U.S. DEPARTMENT** OF HEALTH AND **HUMAN SERVICES** 

**National Institutes** of Health

#### **Trending on an item: Factors to consider**

# • **Survey questions are comparable**

- Questions wording
- Response options
- Universe of respondents (skip patterns)

• **For a complete list of items that can be used for trend analysis, visit hints.cancer.gov** 

**Applied example: Merging 4 HINTS iterations to test for trend** 

- **Question: Have you ever used email or the internet to communicate with a doctor or doctor's office?**
	- Response options: Yes/No
- **Universe of respondents: Internet users**

#### **Methods: Before merging**

- **Need to ensure variable names and response options are coded**  *identically* **across all datasets**
- **If using HINTS 3, need to first decide which weights to use before merging the data** 
	- Test for mode effects
	- Refer to David Cantor's presentation

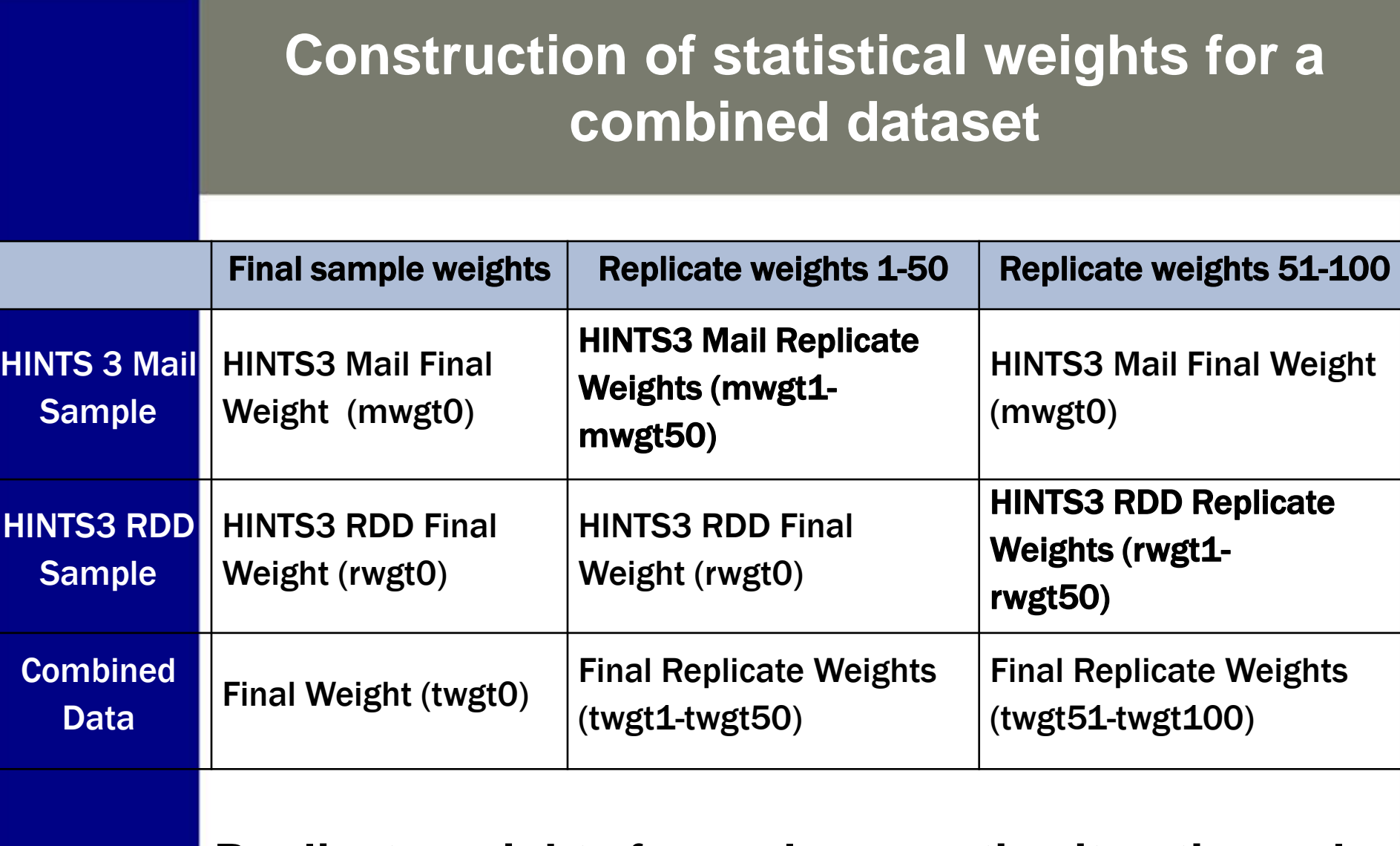

**Replicate weights for each respective iteration only contributes variance for that iteration** 

#### **Testing for mode effects (SAS)**

#### **First: Create an array that combines weights from the RDD and Mail samples**

```
data h07mergewts; **User-defined dataset names;
set c.hints2007; 
array h07mwts[50] mwgt1-mwgt50; *Mail replicate weights;
array h07rwts[50] rwgt1-rwgt50; *RDD (Phone) replicate weights;
array h07twts[100] twgt1-twgt100; *Combined replicate weights;
**Note: Sampflag should be used to distinguish between mode;
if sampflag = 1 then do i = 1 to 50; *Address (Mail) sample;
twat0 = mwat0;
```

```
h07twts[i] = h07mwts[i];
h07twts[i+50] = mwgt0;
end;
else if sampflag = 2 then do i = 1 to 50;***RDD (Phone) sample;
twqt0 = rwqt0;h07twts[i] = rwgt0;
h07twts[i+50] = h07rwts[i];
end;
```
#### **Testing for mode effects (SUDAAN)**

#### **Second: Run a t-test to test for differences in responses between RDD and Mail samples**

```
***T Tests of differences in outcome by mode ***;
proc descript data=h07mergewts design=jackknife ddf = 98;
weight twgt0;
jackwgts twgt1-twgt100 / adjjack=.98;
class sampflag;
var talkdoctor; **Outcome of interest;
contrast sampflaq = (1 -1);
run;
```
#### • **If the P-value is NS:**

•**There are no significant differences in responses between the mail and RDD samples** 

•**Use HINTS3 combined weights (cwgt) to merge with the rest of the datasets.**

## **HINTS Statistical Weights**

- **All HINTS iterations contain a final sample weight and 50 replicate weights**
- **Final sample weight is used to calculate population estimates**
- **Replicate weights are used to calculate accurate standard error of estimates using the jackknife replication method**

#### Construction of statistical weights for a combined data file (Table 2-1)

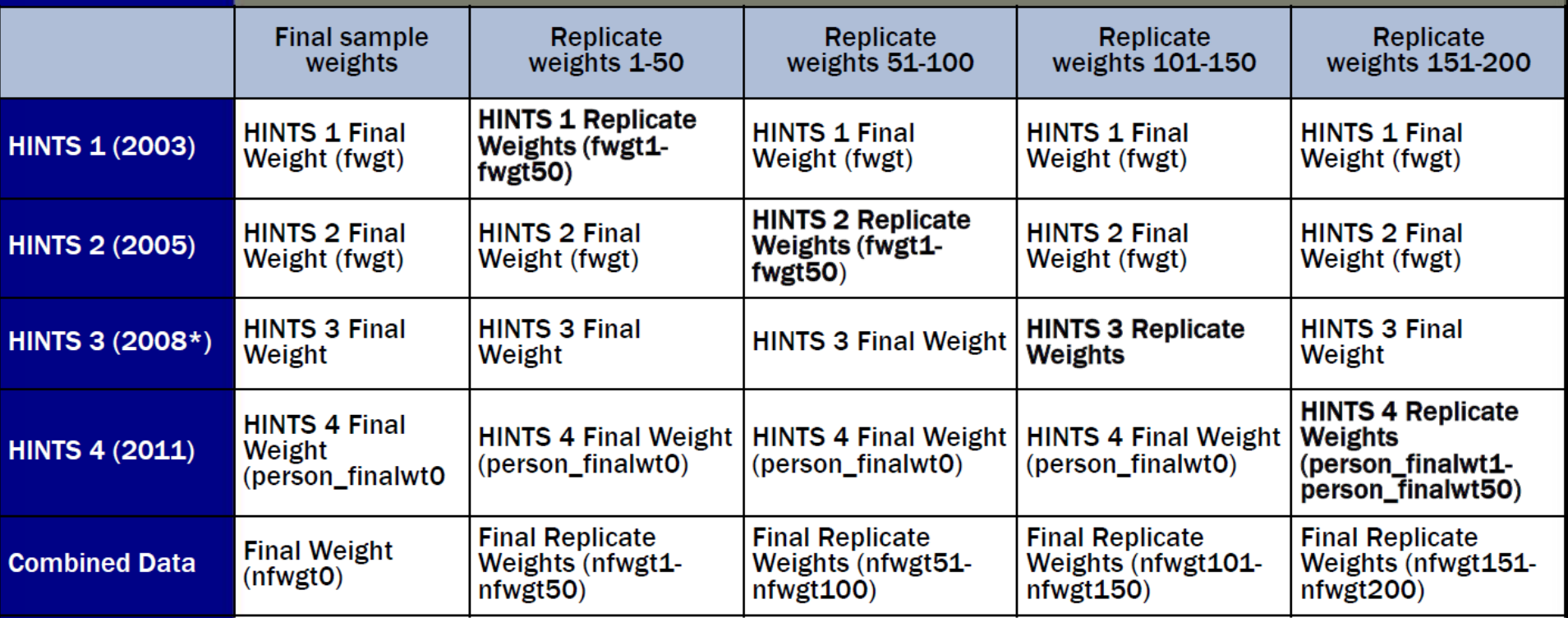

.\*\*Note: HINTS 3 allows for utilizing the RDD Weights (rwgt0), the mail weights (mwgt0), or the combined weights (cwgt0)

#### .Replicate weights for each respective iteration only contributes variance for that iteration

•See Cochran, 1977 reference for formula to estimate the variance 9

#### **Construction of statistical weights for a combined data file—5 Iterations**

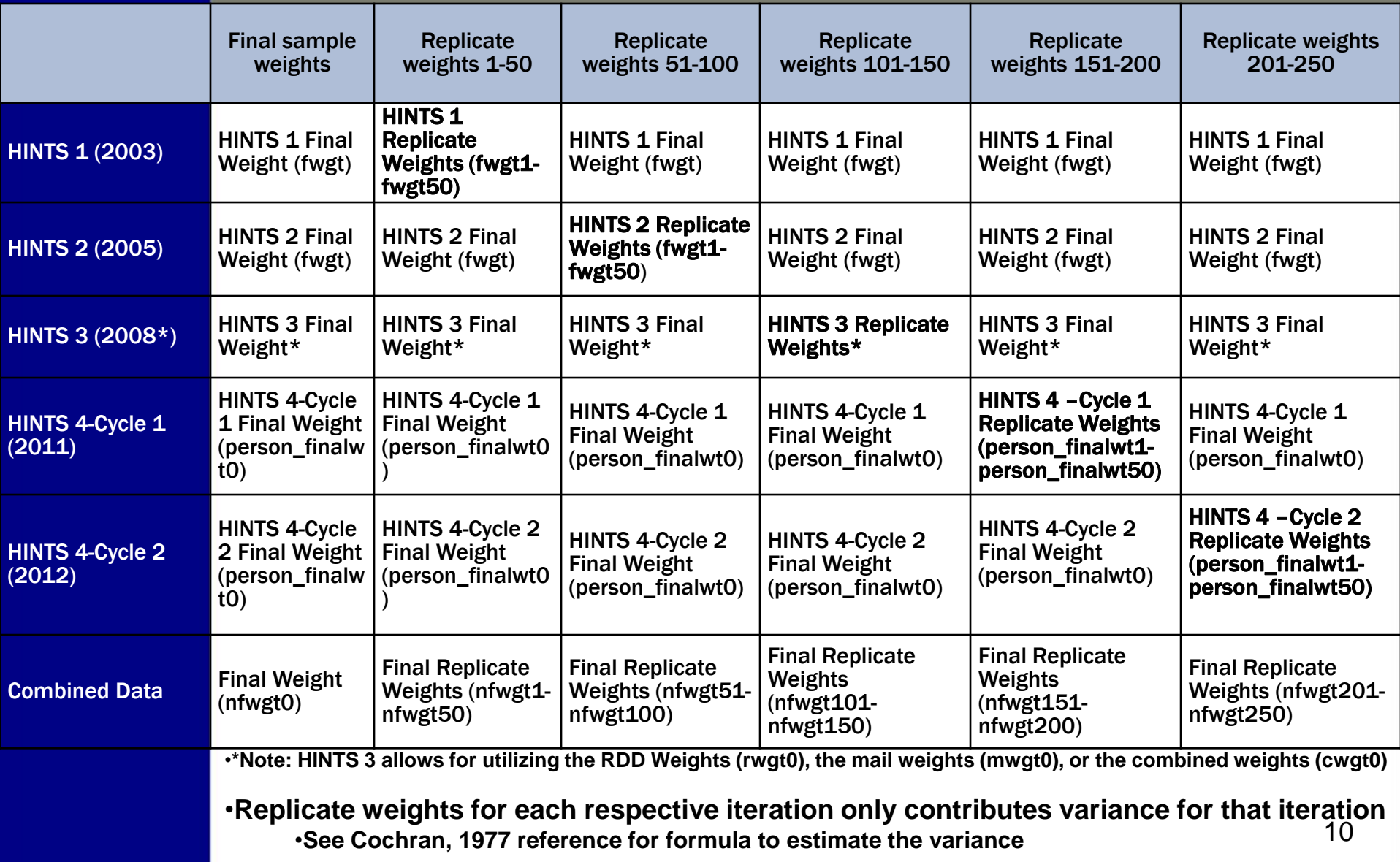

#### **Jackknife Estimate of Variance**

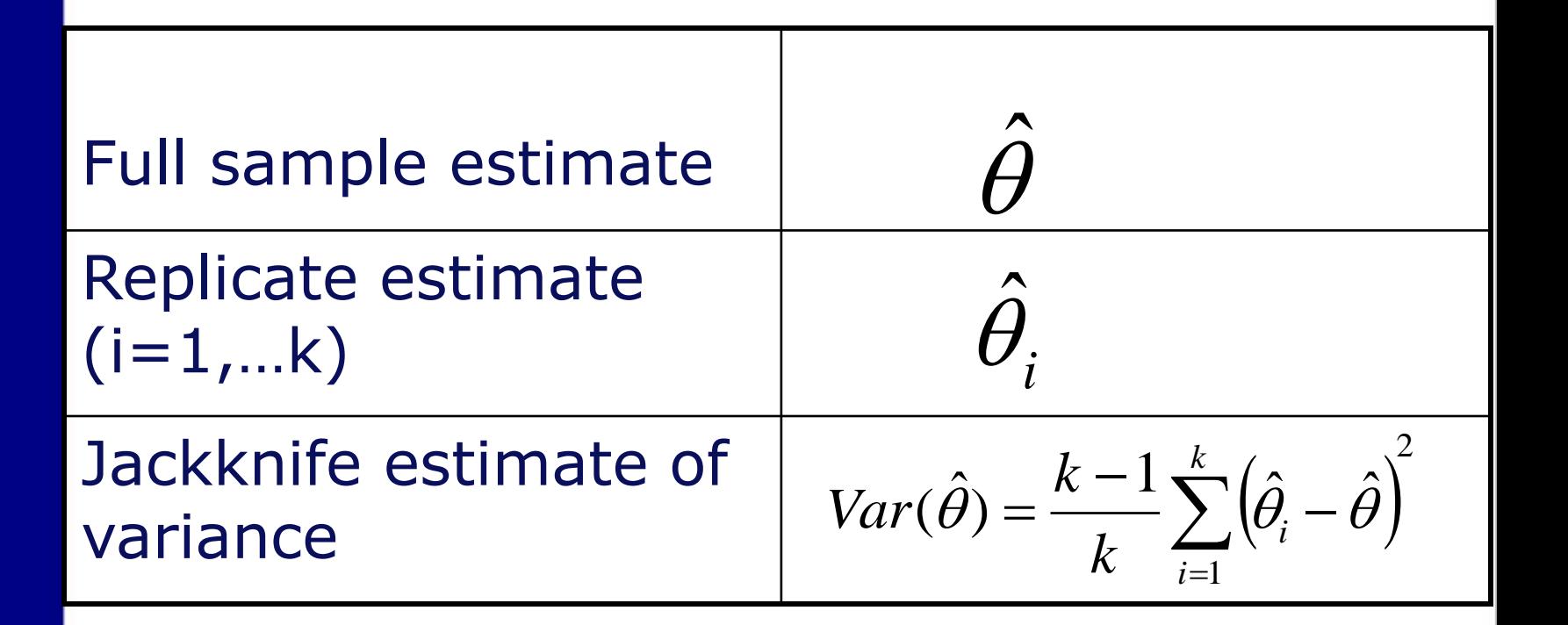

Note: K= Number of replicate weights

#### **Creating a combined dataset**

- **Refer to Table 2-1 in the workbook**
- **Final combined dataset will have:** 
	- 1 final sample weight (NFWGT0)
	- 200 replicate weights (NFWGT1-NFWGT200)
- **A note about the denominator degrees of freedom (DDF)** 
	- 49<sup>\*</sup>k, where k is the number of iterations of HINTS data used in analysis

#### **Statistical Analysis**

- **Crosstabulation table of population estimates of the outcome for each HINTS iteration**
- **Decide which weights to use for HINTS3** 
	- **No significant differences in the outcome between the modes**
	- **Therefore, we used cwgt0 and cwgt1- 50**
- **SUDAAN code to test for mode effects in the appendix**

#### **Statistical Analysis**

- **Multivariable logistic regression regressing the outcome on age, gender, and education** 
	- Tested for three orthogonal trends
		- Cubic, Quadratic, and Linear
	- Computed predicted marginals
	- Gender\*SurveyYear interaction

#### **Measures**

- **Outcome: "Have you ever used e-mail or the internet to communicate with a doctor or doctor's office?"**
	- Yes/No
- **Sociodemographic variables** 
	- Gender (Male/Female)
	- Age (18-34, 35-39, 40-44, 45+)
	- Education (Less than HS, HS Graduate, Some college, College graduate)
- **Survey Year** 
	- Variable to indicate each HINTS iteration,

## **Results (Table 2-2)**

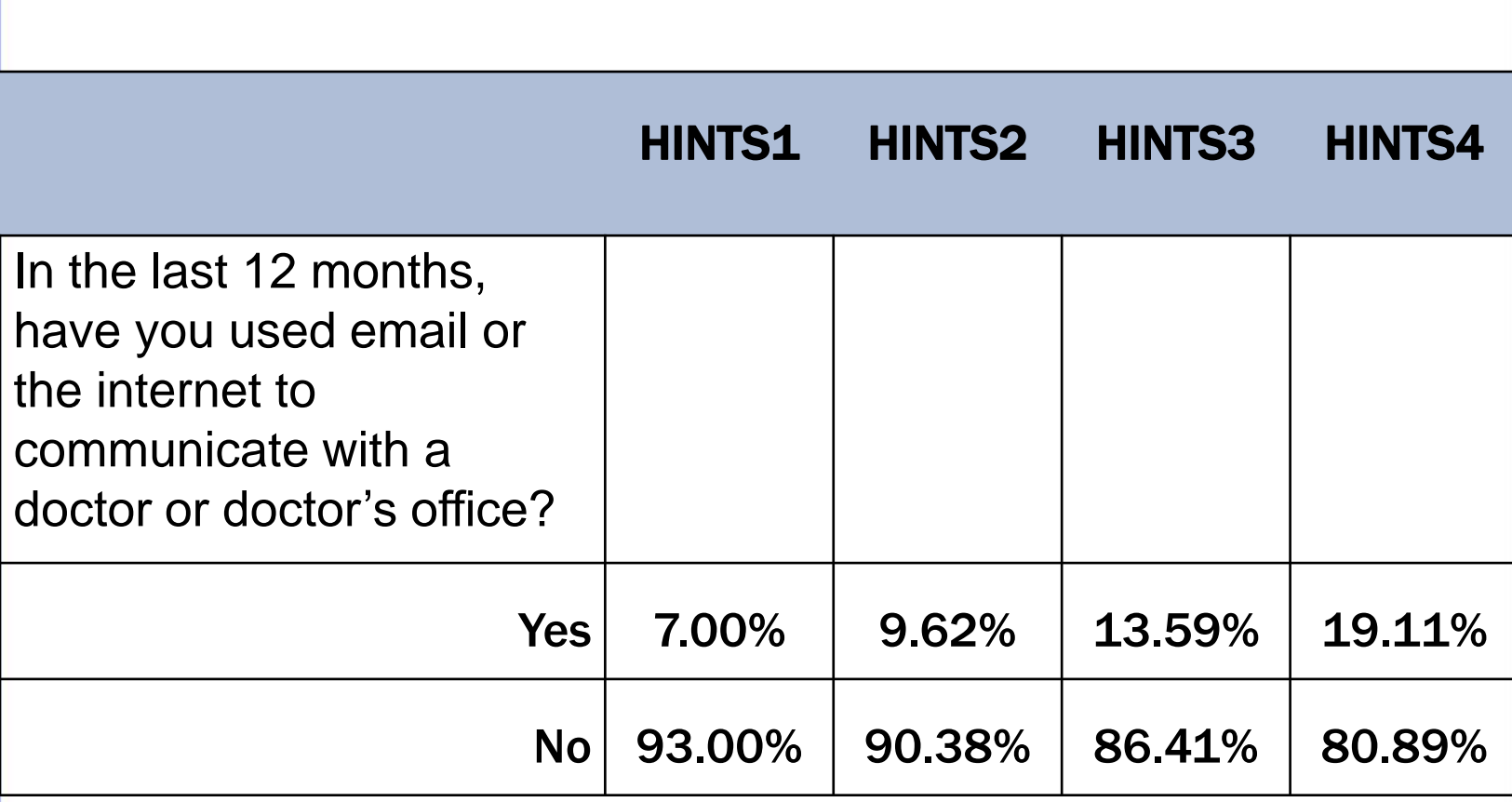

#### **Proc rlogist (SUDAAN)**

```
proc rlogist data = hintsmerge design = jackknife ddf=196;
weight nfwgt0;
jackwgts nfwgt1-nfwgt200 / adjjack = 0.98;
class survyear agegrpa educa gender;
model talkdoctor = survyear agegrpa educa gender 
                    survyear*gender; 
reflev survyear = 1 educa = 1 gender = 1;
predmarg survyear survyear*gender;
effects survyear = (-1 \ 3 \ -3 \ 1)/name = "Cubic trend";
effects survyear = (1 -1 -1) /name = "Ouadratic trend";
effects survyear = (-3 -1 1 3)/name = "Linear trend";
run;
```
#### **Results (Table 2-4)**

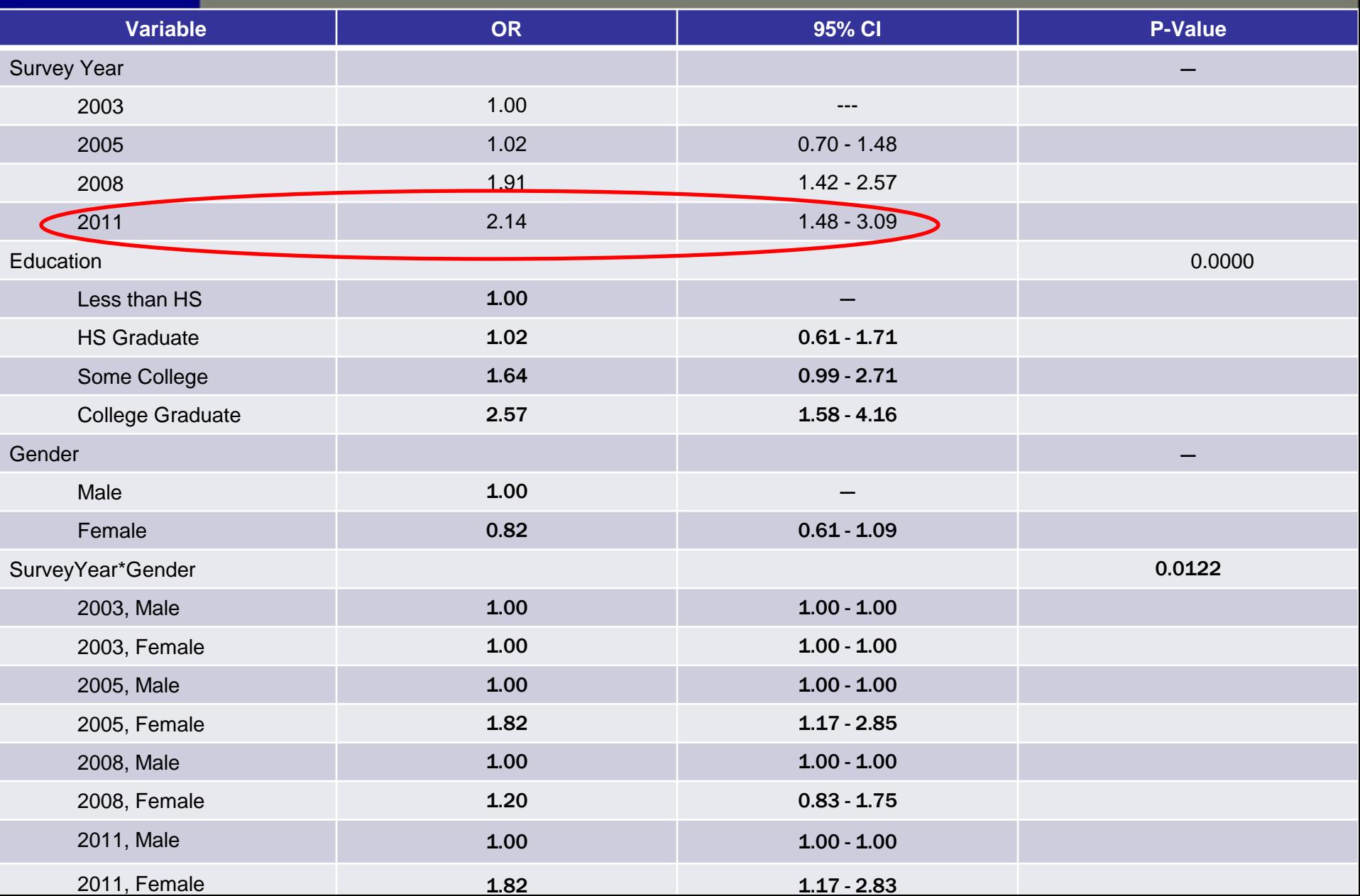

#### Predicted marginals of gender by survey year

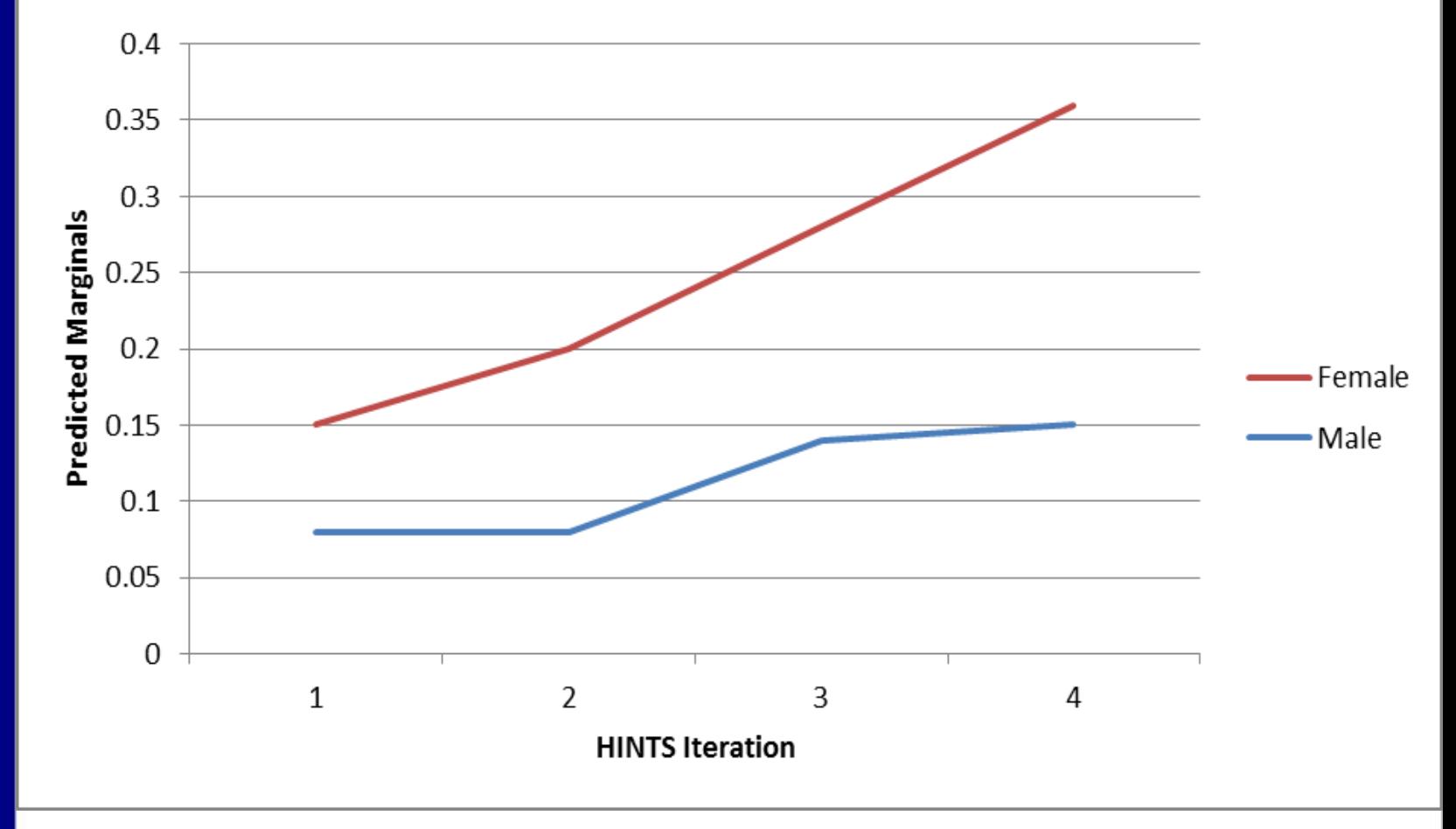

**Wald F = 309.95, P-value < 0.0001** 

#### **Results (Table 2-3)**

## • **Test of Trend**

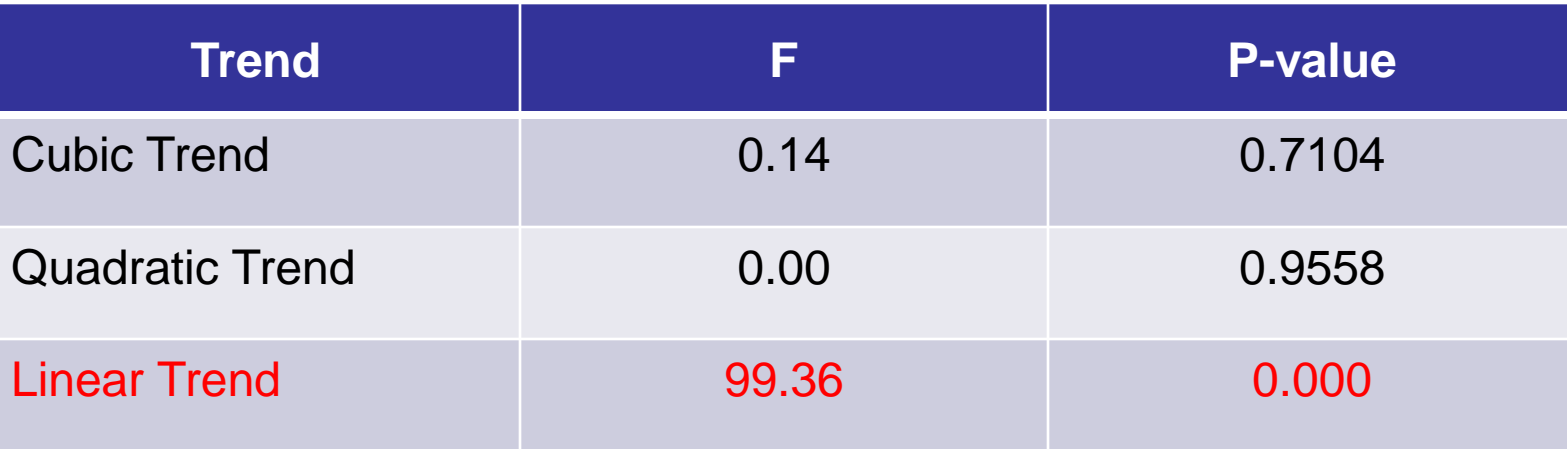

#### Respondents who used email or the internet to communicate with a doctor or doctor's office, controlling for age, education, and gender

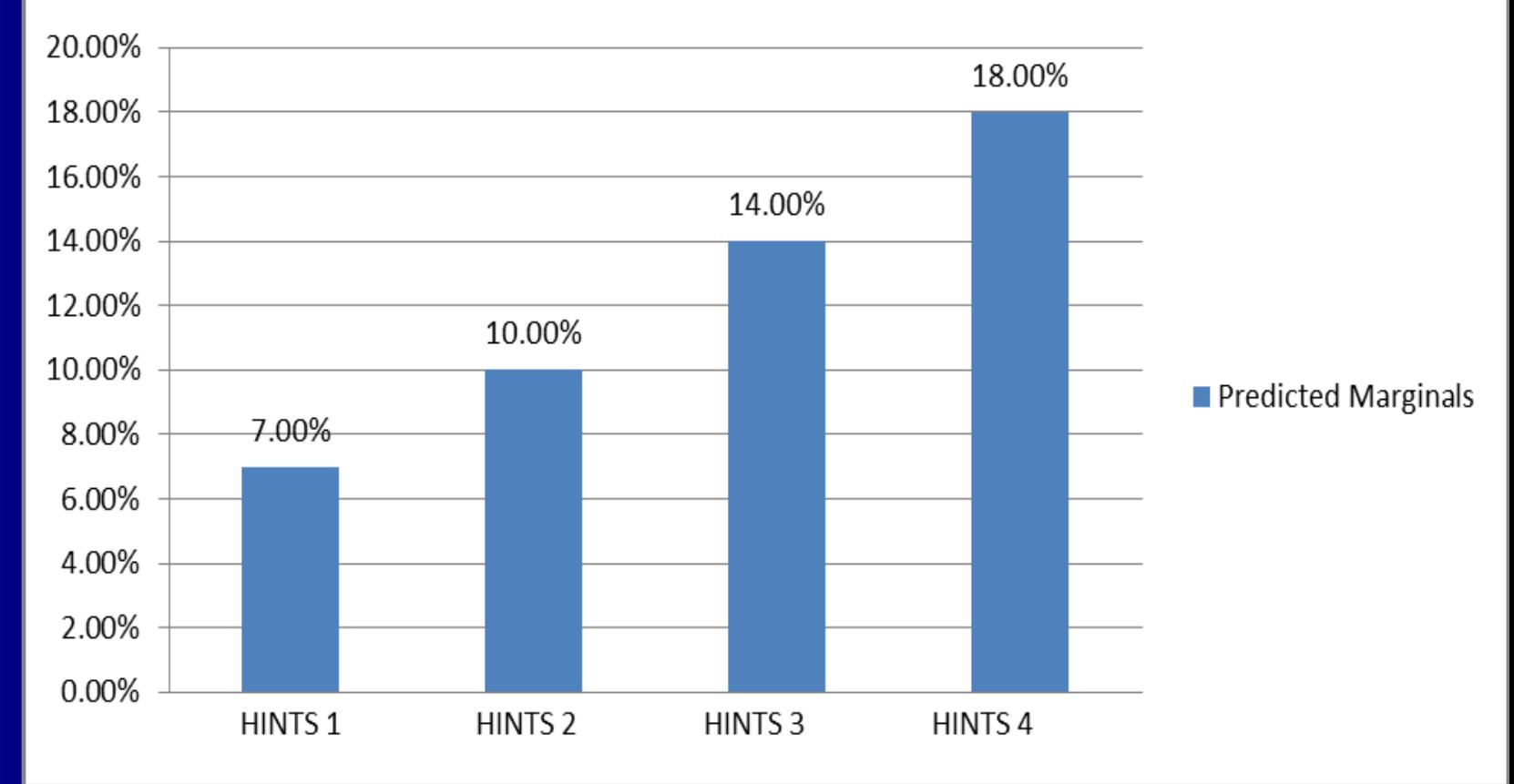

# **Merging HINTS 3 with HINTS-Puerto Rico**

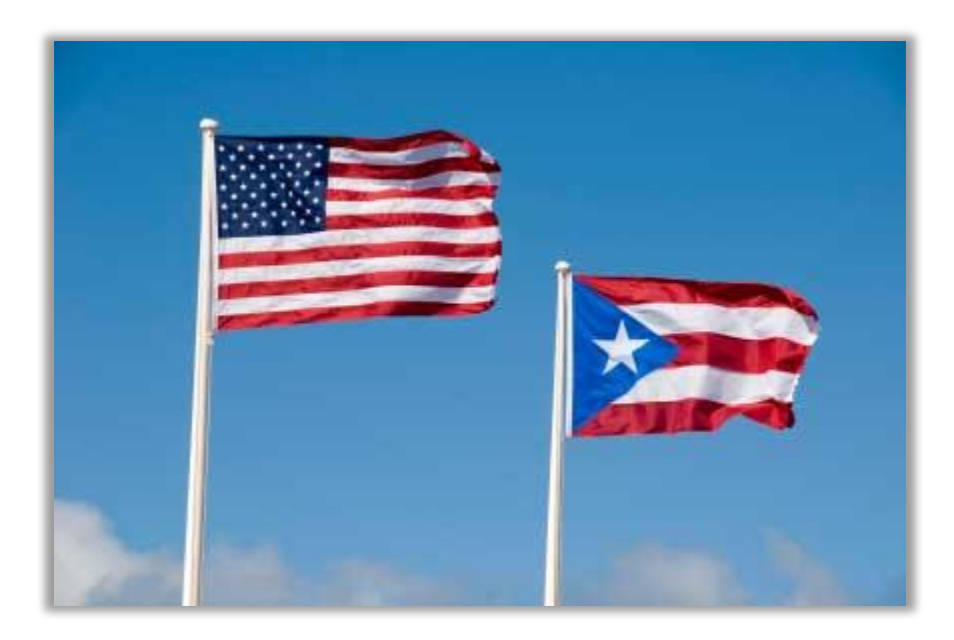

#### **Overview of HINTS-Puerto Rico**

- **Spanish translation of the HINTS 3 (2008) survey**
- **N = 639**
- **95% Hispanic**
- **RDD sample and weights**
- **See HINTS Brief #18 for more information about the HINTS-PR Survey implementation**

## **HINTS3 and HINTS-PR Applied Example**

## • **Goal: Demonstrate how to merge HINTS 3 and HINTS-PR**

## **HINTS3 and HINTS-PR Applied Example**

- **Question: Have you ever looked for information about cancer from any source?** 
	- Response options: Yes/No
- **Universe of respondents: All Respondents**

## **Methodology**

## • **Data collection:**

• RDD and CATI by experienced bilingual Puerto Rican interviewers

• **To keep mode consistent, only the RDD sample of HINTS3 will be used in this analysis** 

#### **Weights and Merging**

• **The number and type of replicate weights differs between HINTS3 and HINTS-PR**

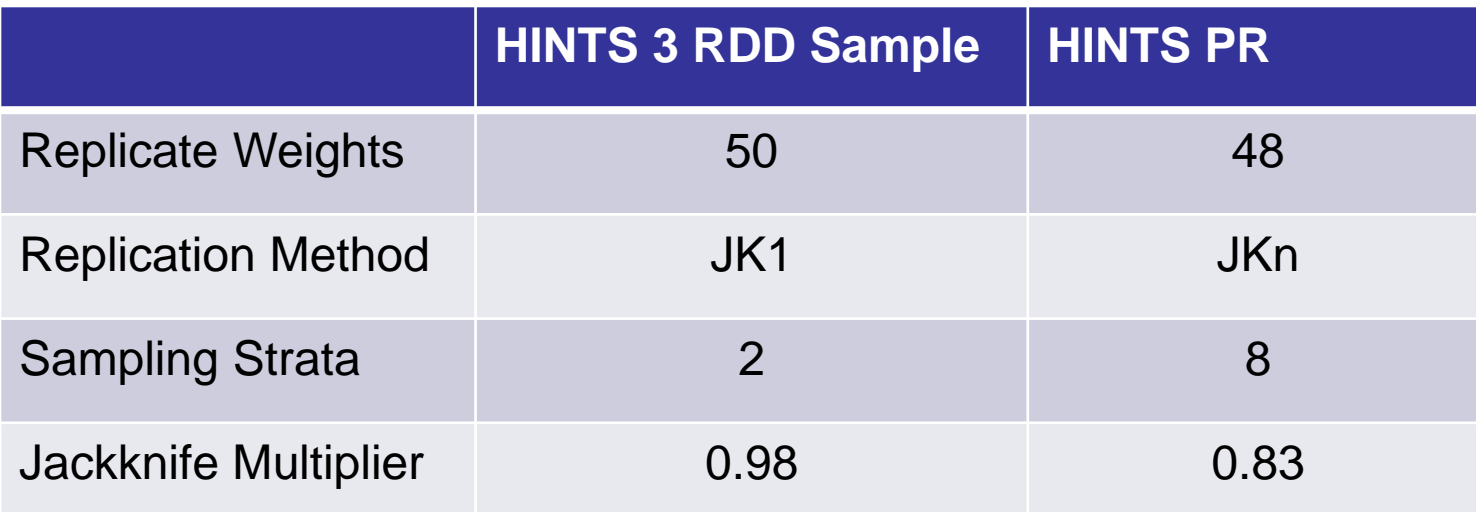

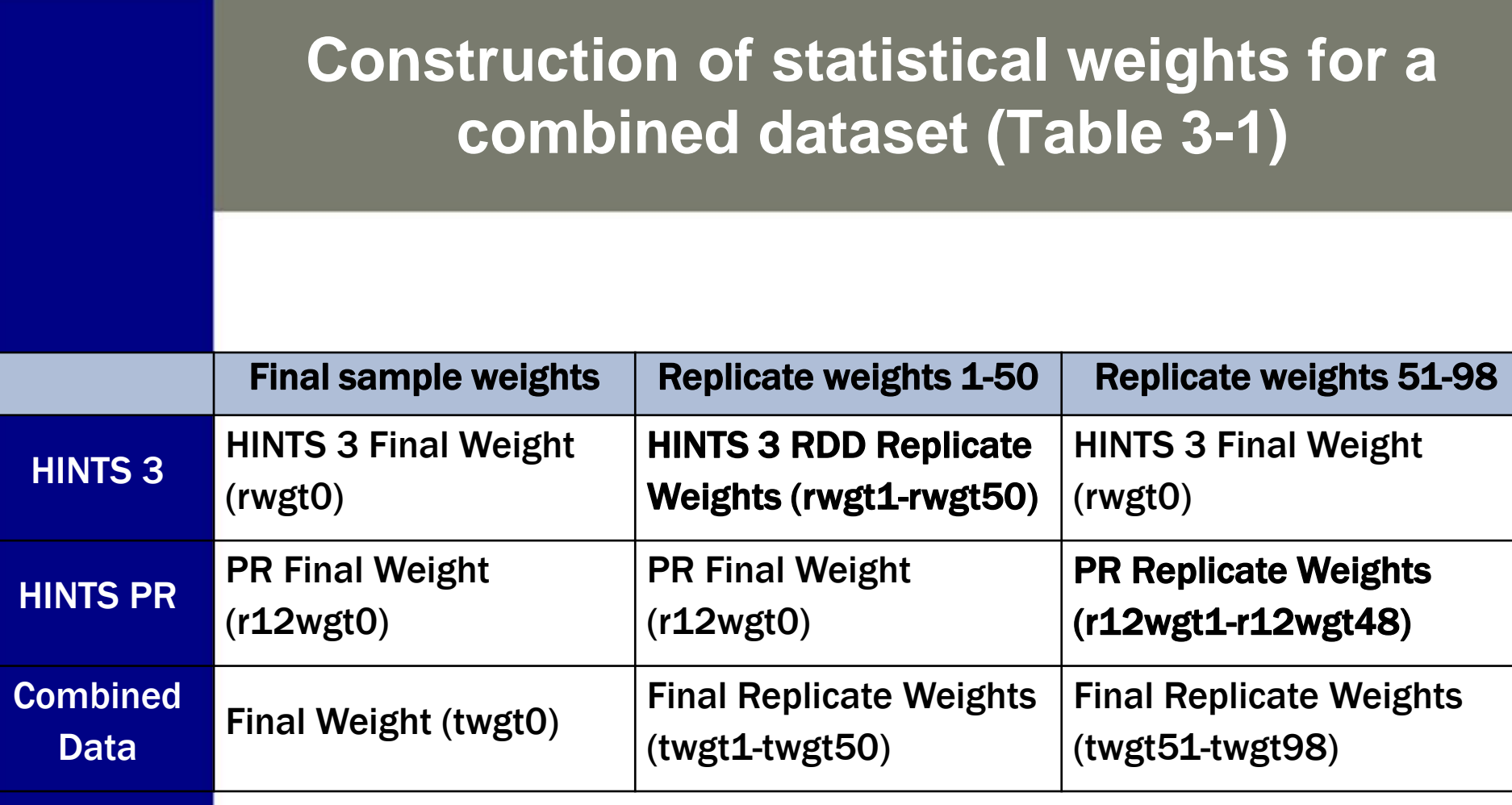

**Replicate weights for each respective iteration only contributes variance for that iteration** 

#### **Creating a combined dataset**

- **Refer to Table 3-1 in the workbook**
- **Final combined dataset will have:** 
	- 1 final sample weight (TWGT0)
	- 98 replicate weights (TWGT1-98)
- **DDF = 89**
- **Need additional code to properly apply the correct multipliers to each replicate weight in the combined dataset**

## **Statistical Analysis**

- **Crosstabulation table of population estimates of the outcome for each HINTS iteration**
- **Chi-square tests were conducted for multiple comparisons between HINTS 3 and HINTS PR** 
	- Mainland US vs. Puerto Rico
	- Non-Hispanics in Mainland US vs. Hispanics in Mainland US vs. Hispanics in Puerto Rico
	- Hispanics in Mainland US vs. Hispanics in Puerto Rico

#### **Statistical Analysis**

# • **Two multivariable logistic regression models**

- First: Regressing the outcome on HINTS iteration, controlling for age, gender, and education
- Second: Regressing the outcome on ethnicity, controlling for age, gender, and education

#### **Measures**

• **Outcome: "Have you ever looked for information about cancer from any source?"**

• Yes/No

#### • **Sociodemographic variables**

- Gender (Male/Female)
- Age (18-34, 35-39, 40-44, 45+)
- Education (Less than HS, HS Graduate, Some college, College graduate)
- Ethnicity (US Mainland Hispanics, US Mainland Non-Hispanics, and Puerto Rico Hispanics)

#### • **HINTS Iteration**

• Variable to indicate each HINTS iteration

#### **Table 3-2: Comparing U.S. Mainland vs. Puerto Rico in seeking cancer information from any source**

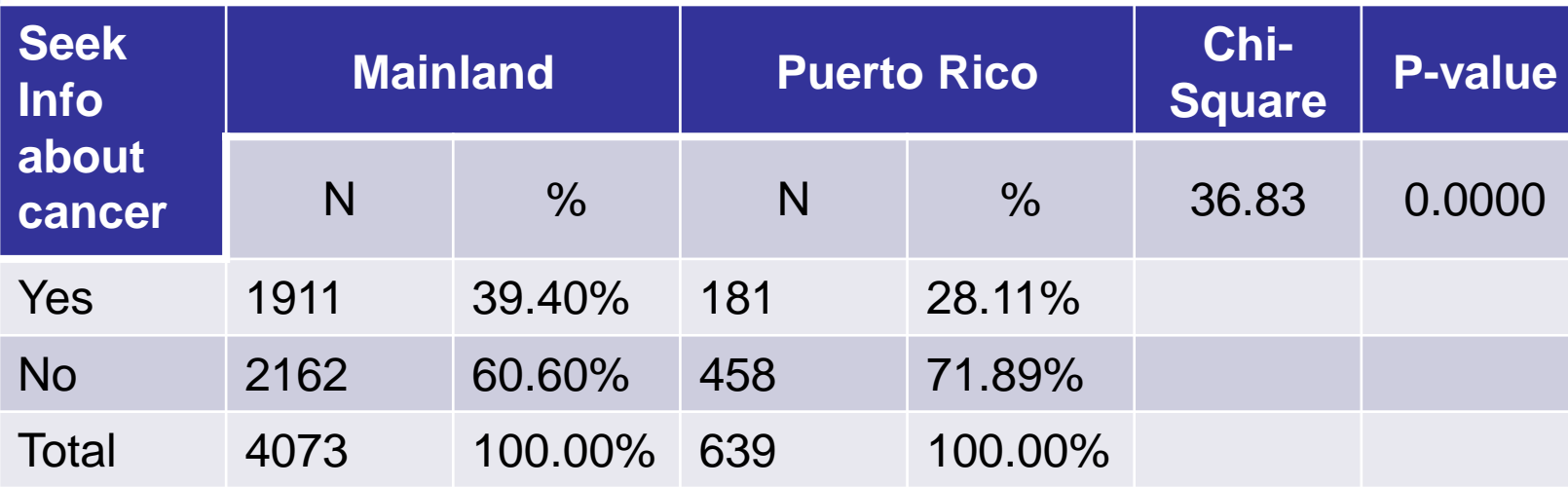

**Table 3-3: Comparing percent of Hispanics on the Mainland U.S. vs. Non-Hispanics on the Mainland vs. Hispanics in Puerto Rico who sought information about cancer from any source** 

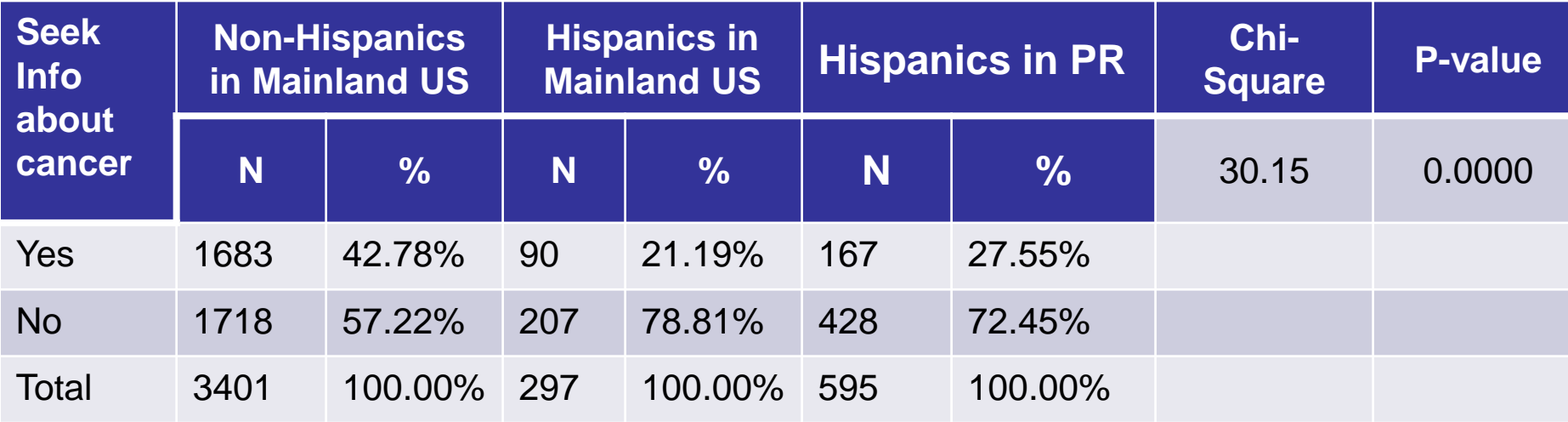

**Table 3-4: Comparing percent of Hispanics on the Mainland vs. Hispanics in Puerto Rico who sought information about cancer from any source** 

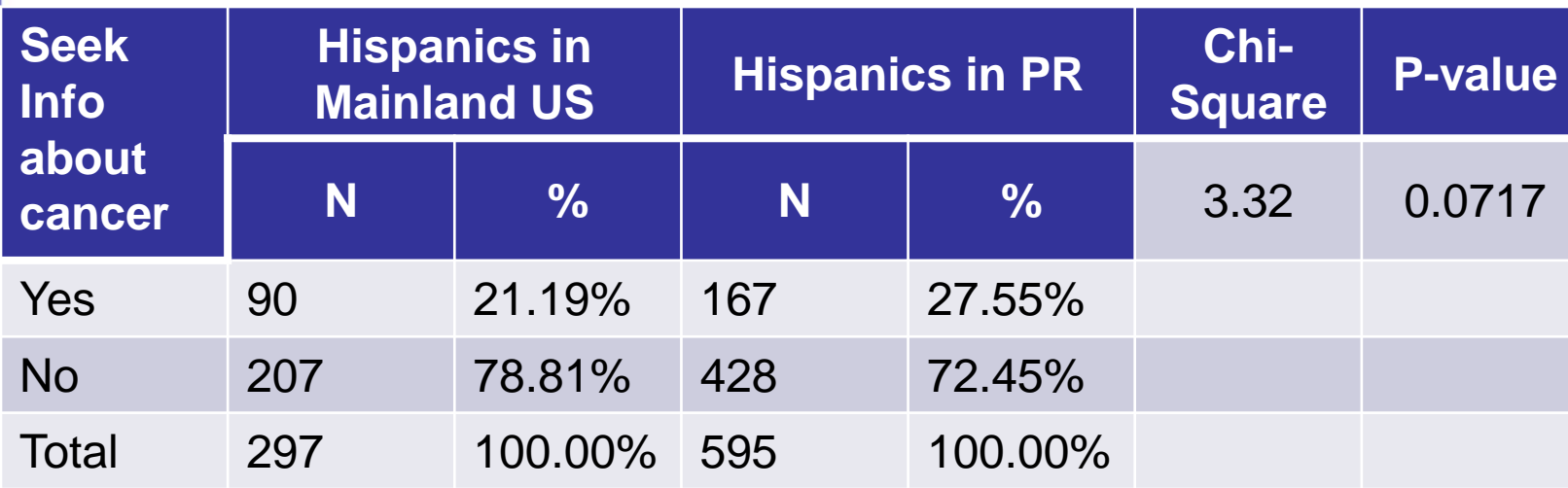

#### **Multivariable Logistic Regression**

```
proc rlogist data = hintsmerge design = jackknife ddf= 89;
weight twgt0;
jackwgts twgt1-twgt98;
jackmult 50*0.98 48*0.83; **Applying different multipliers 
to each respective dataset;
class survyear agegrpa educa gendern/nofreq;
model HC08SeekCancerInfo = survyear agegrpa educa gendern;
reflev survyear = 1 gendern=1 agegrpa=1 educa=1;
run;
```
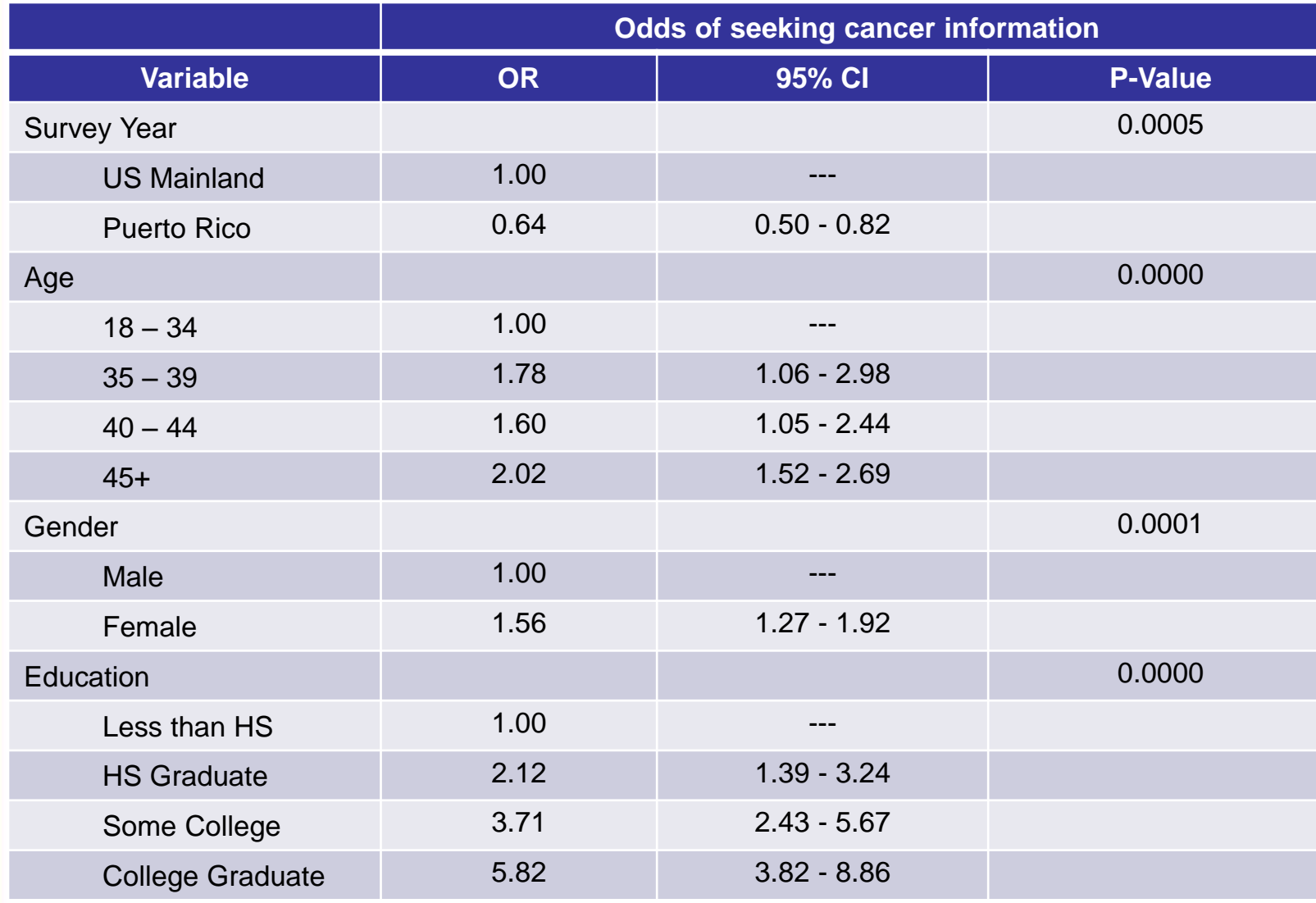

#### **Multivariable Logistic Regression**

```
proc rlogist data = hintsmerge design = jackknife ddf = 89;
weight twgt0;
jackwgts twgt1-twgt98;
jackmult 50*0.98 48*0.83; **Applying different multipliers to 
each respective dataset;
class ethnicity agegrpa educa gendern/nofreq;
model HC08SeekCancerInfo = ethnicity agegrpa educa gendern ;
reflev ethnicity = 1 gendern=1 agegrpa=1 educa=1;
effects ethnicity = (1 0 -1); **Comparing U.S. Hispanics vs. 
Puerto Rico Hispanics;
effects ethnicity = (1 -1 0); **Comparing Mainland U.S.
Hispanics vs. Mainland US non-Hispanics;
run;
```
#### **Results (Table 3-6)**

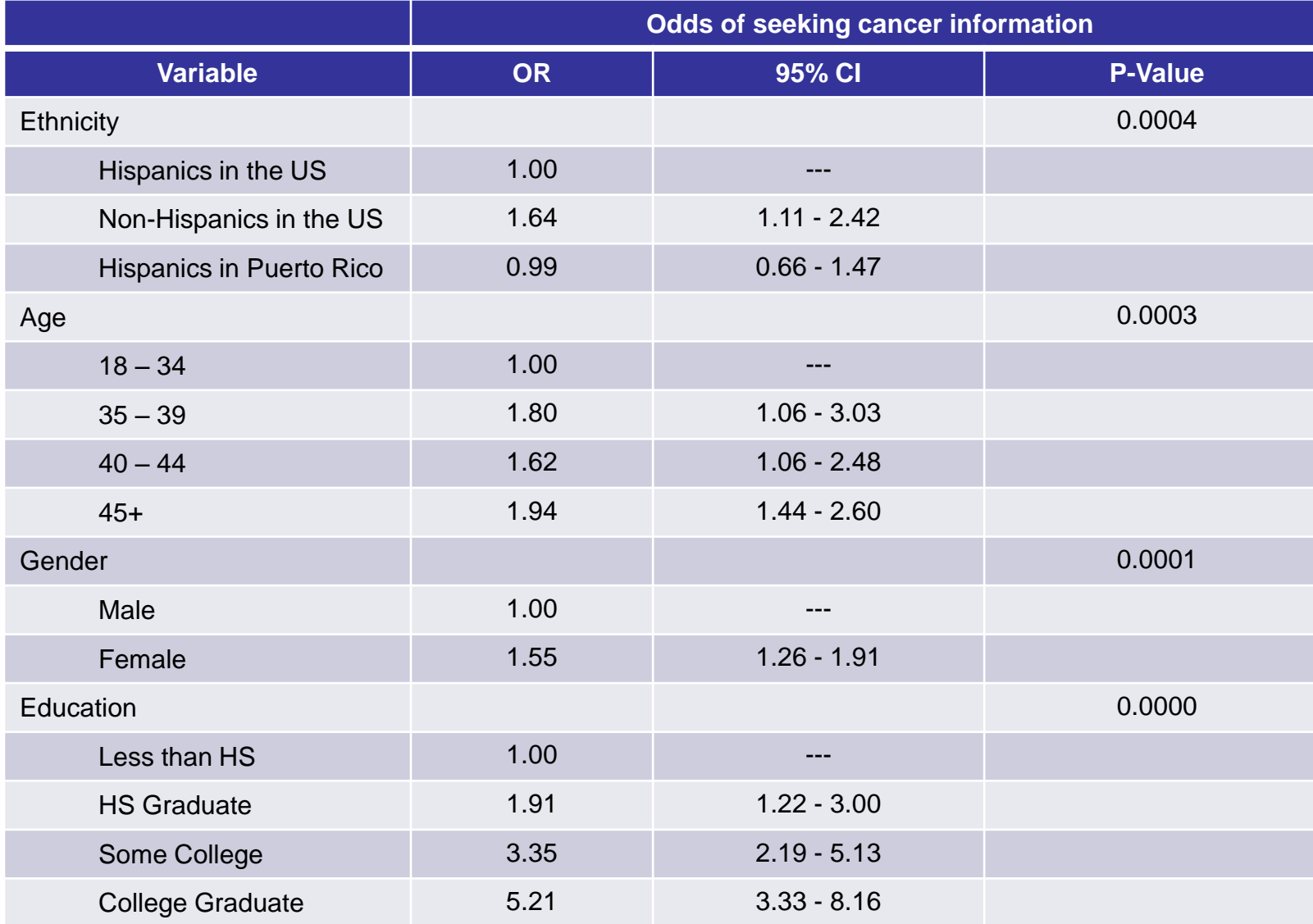

#### **Results (Table 3-6a)**

Comparing the odds of different ethnic groups in seeking information about cancer, controlling for age, education, and gender

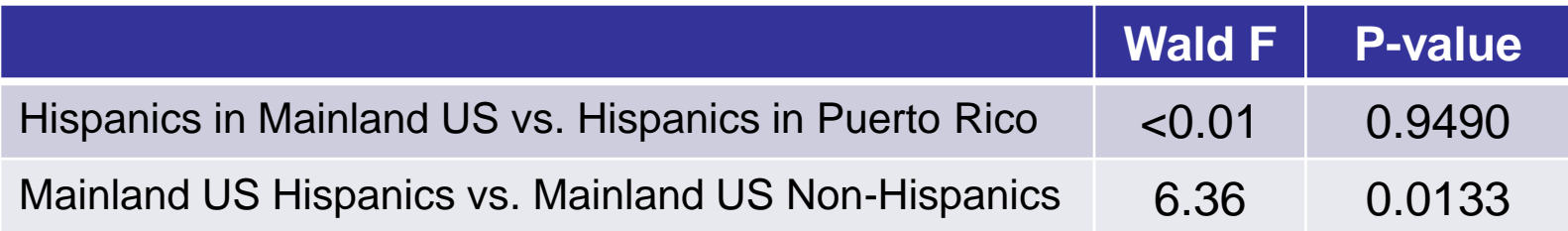

# **Questions?**

# **Thank you!**

# **Rick Moser [moserr@mail.nih.gov](mailto:moserr@mail.nih.gov)**

# **[vieuxs@mail.nih.gov](mailto:vieuxs@mail.nih.gov) Sana Vieux**